# Introducing Zend Framework 3

Rob Allen ~ @akrabat ~ February 2016

# What did ZF2 give us?

- Dependency injection
- Event-driving architecture
- Standalone, first-class modules

What's wrong with ZF2?

The PHP world has changed

since 2012

So what's the ZF3 story?

#### The ZF3 story

- Componentisation
- Performance and usability
- MVC improvements!
- Focus on PSR-7, Interoperability & Middleware

# PHP 5.5

• Separate repositories

- Separate repositories
- PSR-4 structure for source and tests

- Separate repositories
- PSR-4 structure for source and tests
- Separate evolution

- Separate repositories
- PSR-4 structure for source and tests
- Separate evolution
- Documentation in repository

- Separate repositories
- PSR-4 structure for source and tests
- Separate evolution
- Documentation in repository
- All issues in the right place on GitHub

- Separate repositories
- PSR-4 structure for source and tests
- Separate evolution
- Documentation in repository
- All issues in the right place on GitHub
- More maintainers

# ZF MVC framework

ZF2 is now a meta package

The framework will selectively upgrade, but each component can evolve separately Easier to slim down to just the components needed Leads to Use-case specific skeletons

- ZF2 is now a meta package
- ZF3 will have fewer dependencies just what's needed for MVC

- ZF2 is now a meta package
- ZF3 will have fewer dependencies just what's needed for MVC
- Managed BC breaks

- ZF2 is now a meta package
- ZF3 will have fewer dependencies just what's needed for MVC
- Managed BC breaks
- First 3.0 MVC components:
  - ServiceManager
  - EventManager

Other components: ZendHydrator and ZendCode are at 3.0 (Code supports PHP 5.5, 5/6 & 7 (scalar typehints, return typehints, generators, and variadics.)

Container-interop

- Container-interop
- Consistent interfaces

- Container-interop
- Consistent interfaces
- Re-use factories for multiple named services

- Container-interop
- Consistent interfaces
- Re-use factories for multiple named services
- New method: build() for factories

- Container-interop
- Consistent interfaces
- Re-use factoriers for multiple named services
- New method: build() for factories
- Immutable

- Container-interop
- Consistent interfaces
- Re-use factoriers for multiple named services
- New method: build() for factories
- Immutable
- Fast! (4x to 20x faster!)

- Container-interop
- Consistent interfaces
- Re-use factoriers for multiple named services
- New method: build() for factories
- Immutable
- Fast! (4x to 20x faster!)
- Mostly backwards compatible

# Zend\ServiceManager 3.0 Key Changes

- Service name are case sensitive and no longer normalised
- Constructor now takes an array, not a Config object
- New interfaces for factories: \_\_invoke()
- PluginManager factories are now passed the parent ServiceManager

#### Zend\EventManager 3.0

- Fast! (4x to 15x faster!)
- Usability improvements to trigger()
- Mostly backwards compatible still

• GlobalEventManager and StaticEventManager have been removed

- GlobalEventManager and StaticEventManager have been removed
- Listener aggregates have been removed

- GlobalEventManager and StaticEventManager have been removed
- Listener aggregates have been removed
- EventManager::\_\_construct() signature has changed

- GlobalEventManager and StaticEventManager have been removed
- Listener aggregates have been removed
- EventManager::\_\_construct() signature has changed
- trigger() changes:

```
trigger($eventName, $target = null, $argv = [])
triggerUntil(callable $callback, $eventName, $target = null, $argv = [])
triggerEvent(EventInterface $event)
triggerEventUntil(callable $callback, EventInterface $event)
```

#### Zend\Mvc 3.0

- Updated for zend-servicemanger 3.0 changes
- Updated for zend-eventmanger 3.0 changes
- New MiddlewareListener and PSR-7 bridge

It's bascially the same!

Where is the PHP community

going?

#### The future

- Dependence on abstractions: PSR-7, PSR-3, container-interop, etc.
- Building applications from components in Packagist
- The framework should get out of the way of your code

PSR-7, Interoperability & Middleware

### It's all about HTTP

#### Request:

```
{METHOD} {URI} HTTP/1.1
Header: value1, value2
Another-Header: value
```

Message body

#### Response:

```
HTTP/1.1 {STATUS_CODE} {REASON_PHRASE}
Header: value
```

Message body

#### **Current PHP**

#### Request:

- \$\_SERVER, \$\_GET, \$\_POST, \$\_COOKIE, \$\_FILES
- apache\_request\_headers()
- php://input

#### Response:

- header()
- echo (& ob\_\*() family)

### PSR-7

#### It's just some interfaces

- RequestInterface (& ServerRequestInterface)
- ResponseInterface
- UriInterface
- UploadedFileInterface

Two key things about PSR-7

# Key feature 1: Immutability

Request, Response, Uri & UploadFile are immutable

```
$uri = new Uri('https://api.joind.in/v2.1/events');
$uri2 = $uri->withQuery('?filter=upcoming');

$request = (new Request())
    ->withMethod('GET')
    ->withUri($uri2)
    ->withHeader('Accept', 'application/json')
    ->withHeader('Authorization', 'Bearer 0873418d');
```

### Key feature 2: Streams

#### Message bodies are streams

```
$body = new Stream();
$body->write('Hello');
$body->write('World');

$response = (new Response())
     ->withStatus(200, 'OK')
     ->withHeader('Content-Type', 'application/header')
     ->withBody($body);
```

ZF's PSR-7 implementation

• Complete PSR-7 implementation

- Complete PSR-7 implementation
- Specialised Responses: JSON, Empty & Redirect

- Complete PSR-7 implementation
- Specialised Responses: JSON, Empty & Redirect
- Bridges:
  - Used by Symfony for their PSR-7 bridge
  - zend-psr7bridge: ZF3's PSR-7 to zend-http bridge

# Middleware

### Middleware

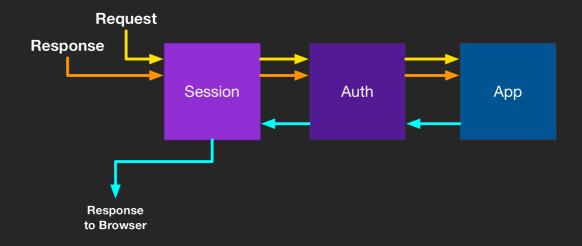

### Middleware

```
function (ServerRequestInterface $request, ResponseInterface $response,
    callable $next = null) : ResponseInterface
    // do something before
    // call through to next middleware
    if ($next) {
        $response = $next($request, $response);
    // do something with $response after
    return $response;
```

# Writing middleware

#### Pattern:

- Optionally modify the received request and response
- Optionally invoke the next middleware
  - Optionally modify the returned response
- Return the response to the previous middleware.

Stratigility

ZF's Middleware implementation

# Stratigility

• Dispatches a stack of middleware

# Stratigility

- Dispatches a stack of middleware
- Middleware format:
  - Any callable
  - Zend\Stratigility\MiddlewareInterface

```
public function __invoke(
    ServerRequestInterface $request,
    ResponseInterface $response,
    callable $out = null
) : ResponseInterface;
```

### ErrorMiddleware

Pass error as third parameter to \$next:

```
return $next($request, $response, $error);
```

### ErrorMiddleware

Pass error as third parameter to \$next:

```
return $next($request, $response, $error);
```

Handle like this:

or Zend\Stratigility\ErrorMiddlewareInterface

# Path segregation:

# Nesting Middleware

Compose middleware together based on path:

```
$blog = new MiddlewarePipe();
$blog->pipe('/post', $postMw);
$blog->pipe('/feed', $rssMw);
$blog->pipe('/', $listMw);

$app = new MiddlewarePipe();
$app->pipe('/blog', $blog);
```

### Middleware wrappers

# What about routing?

(& DI container, etc...)

# Integration with ZF-MVC

Routing to Middleware via the new MiddlwareListener:

# Expressive ZF's micro framework

### Expressive

- Provides and consumes a routing interface
- Pulls matched middleware from ContainerInterface
- Provides an optional templating interface
- Provides error handling

### Agnostic

#### Router:

• FastRoute, Aura.Router or Zend Router

#### **DI** Container:

Zend ServiceManager, Pimple, Aura.Di (or any container-interop DIC)

#### Template:

Plates, Twig or Zend View

### Installation

\$ composer create-project zendframework/zend-expressive-skeleton new-app

exrob@swiftsure ~ \$ composer create-project zendframework/zend-expressive-skeleton new-app Which template engine do you want to use? Installing zendframework/zend-expressive-skeleton (1.0.0) [1] Plates Created project in new-app [2] Twia > ExpressiveInstaller\OptionalPackages::install [3] Zend View installs Zend ServiceManager Minimal skeleton? (no default middleware, templates, or assets; configuration onl [n] None of the above [v] Yes (minimal) Make your selection or type a composer package name and version (n): 2 [n] No (full: recommended) - Adding package zendframework/zend-expressive-twigrenderer (^1.0) Make your selection (No): - Copying /config/autoload/templates.global.php - Copying /templates/error/404.html.twig Which router do you want to use? - Copying /templates/error/error.html.twig [1] Aura.Router - Copying /templates/lavout/default.html.twig [2] FastRoute - Copying /templates/app/home-page.html.twig [3] Zend Router Make your selection or type a composer package name and version (FastRoute): Which error handler do you want to use during development? - Adding package zendframework/zend-expressive-fastroute (^1.0) [1] Whoops - Copying /config/autoload/routes.global.php [n] None of the above Make your selection or type a composer package name and version (Whoops): Which container do you want to use for dependency injection - Adding package filp/whoops (^1.1) [1] Aura.Di - Copying /config/autoload/errorhandler.local.php [2] Pimple Remove installer [3] Zend ServiceManager Removing Expressive installer classes, configuration, and tests Make your selection or type a composer package name and version (Zend ServiceManager): Loading composer repositories with package information - Adding package zendframework/zend-servicemanager (^2.7.3 || ^3.0) Installing dependencies (including require-dev) - Adding package ocramius/proxy-manager (^1.0) - Installing zendframework/zend-escaper (2.5.1) - Copying /config/container.php Loading from cache

### Hello world

```
use Zend\Expressive\AppFactory;
$app = AppFactory::create();
$app->get(
  '/hello/{name}',
 function ($request, $response, $next) {
   $name = htmlentities($request->getAttribute('name'));
   $response->getBody()->write("Hello, $name!");
    return $next($request, $response);
$app->pipeRoutingMiddleware();
$app->pipeDispatchMiddleware();
$app->run();
```

# Middleware pipes

```
$app->get('/', $homepageMiddleware);
$app->get('/contact', $contactMiddleware);
$app->pipe($sessionMiddleware);
$app->pipe($authMiddleware);
$app->pipeRoutingMiddleware();
$app->pipeDispatchMiddleware();
$app->run();
```

### Named routes

#### 3rd parameter:

```
$app->get('/books/{id}', $getBookAction, 'book');
```

#### **Build URI:**

```
$url = $router->generateUri('edit', ['id' => 1]);
```

#### Views

No templating by default. Abstracted via Zend\Expressive\Template\TemplateRendererInterface

# Why Expressive?

Performance

# Why Expressive?

- Performance
- Developer experience

# Why Expressive?

- Performance
- Developer experience
- Reusable middleware

This is the ZF3 era

### The ZF3 era

- Separate components
- ZF2 MVC with performance improvements
- Stratigility PSR-7 middleware foundation
- Expressive micro framework

# Questions?

https://joind.in/talk/6f3ba

Rob Allen - http://akrabat.com - @akrabat

# Thank you!

https://joind.in/talk/6f3ba

Rob Allen - http://akrabat.com - @akrabat